**Subdirección General de Aplicaciones de Contabilidad y Control**

## **NOVEDADES EN EL MÓDULO DE GESTIÓN DE EXPEDIENTES**

**SOROLLA2**

- 1. ACCESO DIRECTO A DOCUMENTOS CONTABLES
- 2. INFORMACIÓN A ENVIAR AL TRIBUNAL DE CUENTAS
	- a. NUEVA VISUALIZACIÓN
	- b. OBTENER EL FICHERO A NIVEL DE ÓRGANO GESTOR
- 3. INFORME DE PRECONTABILIZACIÓN MASIVA

Con la versión de Sorolla2 liberada el 15 de marzo de 2017 se incorporan nuevas funcionalidades que afectan a varios apartados de la gestión de expedientes. En este documento se recogen las principales novedades añadidas.

## **1. Acceso directo a documentos contables**

Una de las funciones principales del módulo de expedientes es permitir la gestión presupuestaria siguiendo de forma secuencial las fases de ejecución presupuestaria: retención de crédito, compromiso y autorización del gasto, reconocimiento de la obligación, etc. La gestión se realiza mediante la inclusión de DATOS que posteriormente se asocian a DOCUMENTOS.

Hasta ahora, los documentos sólo podían visualizarse desde la pestaña "Documentos", sin embargo, con esta nueva funcionalidad, será posible acceder a los documentos contables asociados a cada Asignación/Contrato/Contrato Menor. Más adelante, se incluirá este acceso en otras pestañas como "Pago" y "Certificaciones".

Como se puede observar en la siguiente figura, se ha añadido una nueva columna "Doc" que permite a los gestores ver los documentos contables asociados a una Asignación o Contrato, y abrirlos para observar el contenido de los mismos.

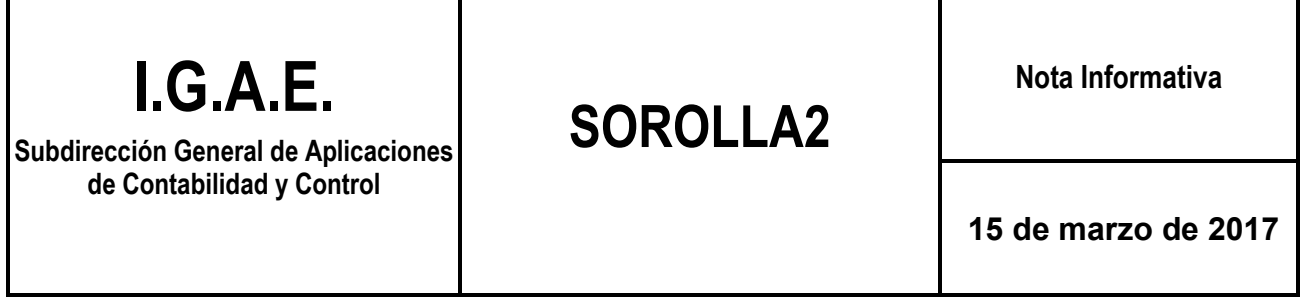

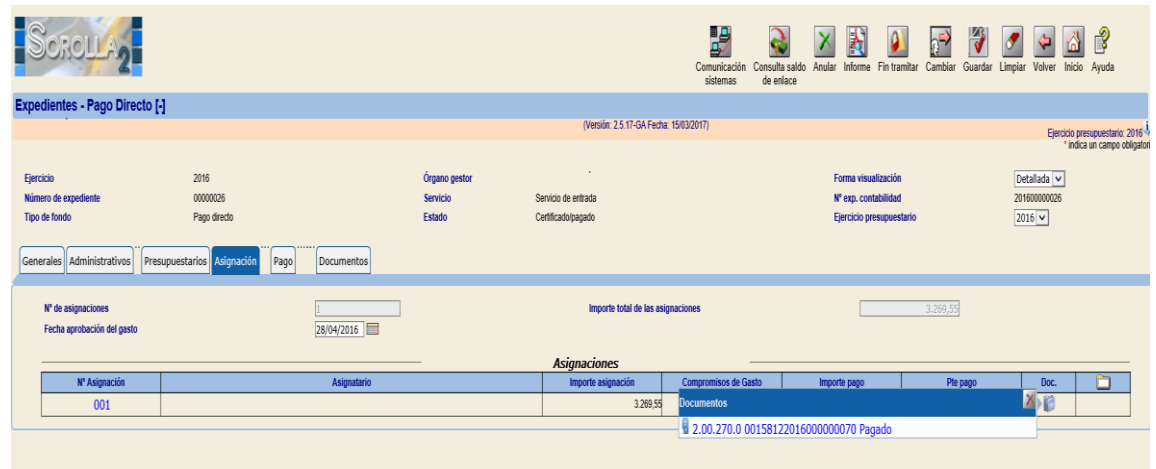

*Ilustración 1: Acceso directo a documentos contables*

## **2. Información contractual a enviar al Tribunal de Cuentas**

En relación al envío de información contractual al Tribunal de Cuentas que recoge el Texto Refundido de la Ley de Contratos del Sector Público, se han añadido dos novedades:

> a. En primer lugar, se ha habilitado la posibilidad de obtener en un único fichero todos los contratos asociados a las unidades tramitadoras de un órgano gestor. Por lo tanto, al acceder con el perfil "Órgano Gestor", en el apartado "Descargas" – "Tribunal de Cuentas", se puede acceder a esta funcionalidad.

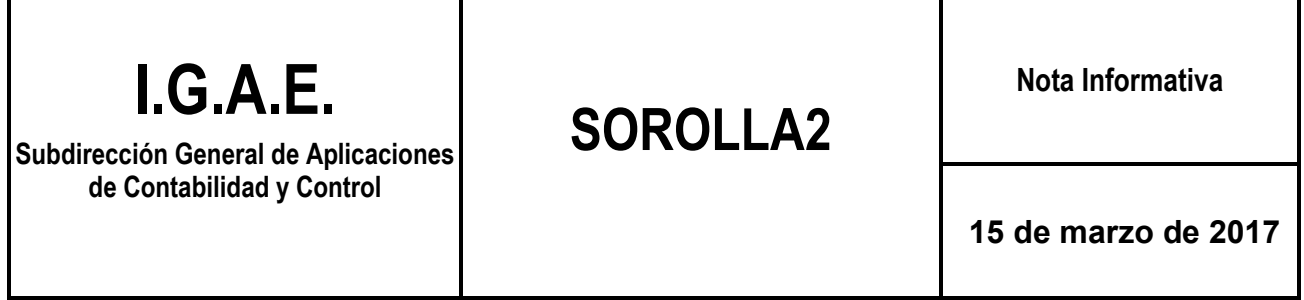

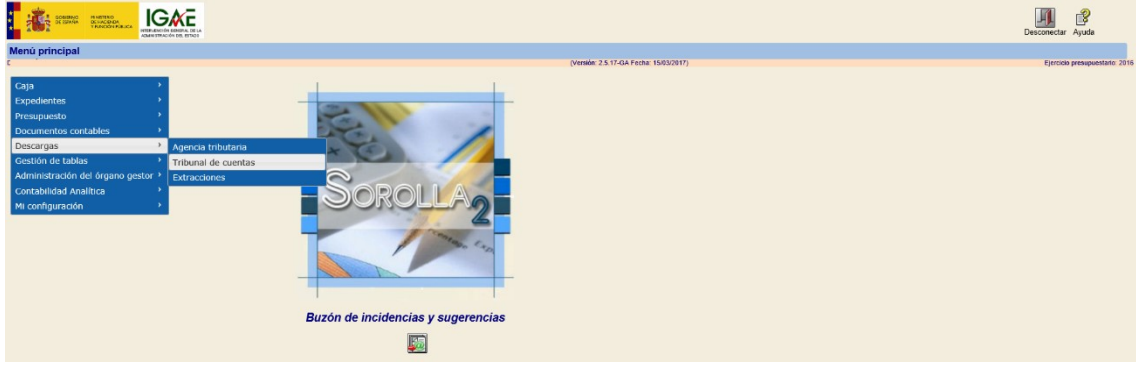

*Ilustración 2: Fichero para el Tribunal de Cuentas desde Órgano Gestor*

b. En segundo lugar, se ha incluido una tabla con los campos y valores extraídos de los datos de los expedientes que se volcarán en el fichero. De esta forma, el gestor podrá comprobar los datos que se van a exportar antes de generar el fichero, y corregirlos en cada expediente en caso de que fuera necesario.

|                                            |                                  | SCROLL                                 |          |               |             |                 |                                        |                      |  |           | P<br>$\mathbb{A}$<br>Volver Exportar Inicio Ayuda |   |  |
|--------------------------------------------|----------------------------------|----------------------------------------|----------|---------------|-------------|-----------------|----------------------------------------|----------------------|--|-----------|---------------------------------------------------|---|--|
|                                            |                                  | Expedientes - Resultado de la consulta |          |               |             |                 |                                        |                      |  |           |                                                   |   |  |
|                                            |                                  |                                        |          |               |             |                 | (Versión: 2.5.17-GA Fecha: 15/03/2017) |                      |  |           | Ejercicio presupuestario: 2016                    |   |  |
| <b>Organo</b> gestor<br>Unidad tramitadora |                                  |                                        |          |               |             |                 |                                        |                      |  |           |                                                   |   |  |
| 156 registros recuperados.                 |                                  |                                        |          |               |             |                 |                                        |                      |  |           |                                                   |   |  |
|                                            | Contratos 2016                   |                                        |          |               |             |                 |                                        |                      |  | $\bullet$ |                                                   |   |  |
|                                            | $\Box$                           | Expediente                             | Contrato |               | Descripción |                 |                                        |                      |  |           | Tipo de contrato                                  |   |  |
|                                            |                                  | 2016 / 00000006<br>001<br>$\Box$       |          | AC.           |             |                 |                                        |                      |  |           | 19.244,26 Obras                                   |   |  |
|                                            |                                  | <b>Rendicion 2016</b>                  |          |               |             |                 |                                        |                      |  |           |                                                   | ۰ |  |
|                                            |                                  | Ref. Contrato                          |          | 201600000005  |             |                 |                                        |                      |  |           |                                                   |   |  |
|                                            |                                  | Fecha adjudicacion                     |          | 21/01/2016    |             |                 |                                        |                      |  |           |                                                   |   |  |
|                                            |                                  | Fecha formalizacion                    |          | 31/12/2016    |             |                 |                                        |                      |  |           |                                                   |   |  |
|                                            |                                  | Tipo contrato                          |          | Obras         |             |                 |                                        |                      |  |           |                                                   |   |  |
|                                            |                                  | Ferma tramitación                      |          | Ordinaria     |             |                 |                                        |                      |  |           |                                                   |   |  |
|                                            |                                  | Proceso adjudicación                   |          | Otros         |             |                 |                                        |                      |  |           |                                                   |   |  |
|                                            |                                  | Sara                                   |          | false         |             |                 |                                        |                      |  |           |                                                   |   |  |
|                                            |                                  | Valor estimado                         |          | 15904.35      |             |                 |                                        |                      |  |           |                                                   |   |  |
|                                            |                                  | Nimero de lotes                        |          | $\vert$ 1     |             |                 |                                        |                      |  |           |                                                   |   |  |
|                                            |                                  | Objeto                                 |          | z.            |             |                 |                                        |                      |  |           |                                                   |   |  |
|                                            |                                  | Importe adjudicación                   |          | 15904.35      |             |                 |                                        |                      |  |           |                                                   |   |  |
|                                            |                                  | Imprestos                              |          | 3339,91       |             |                 |                                        |                      |  |           |                                                   |   |  |
|                                            |                                  | Presupuesto licitación                 |          | 15904.35      |             |                 |                                        |                      |  |           |                                                   |   |  |
|                                            |                                  | Plazo ejecucion meses                  |          | lo.           |             |                 |                                        |                      |  |           |                                                   |   |  |
|                                            | Adjudicatarios<br>$\overline{1}$ |                                        |          |               |             |                 |                                        |                      |  |           |                                                   |   |  |
|                                            |                                  | Adjudicatarios                         |          |               |             |                 |                                        | $\bullet$            |  |           |                                                   |   |  |
|                                            |                                  | Cif                                    |          | Nombre        |             | Ute             | Extranjero                             |                      |  |           |                                                   |   |  |
|                                            |                                  |                                        | GESTION  |               |             | false<br>false. |                                        |                      |  |           |                                                   |   |  |
|                                            |                                  | $10$ $\vee$<br>Página 1<br>de 1        |          |               |             |                 |                                        | Mostrando 1 - 1 de 1 |  |           |                                                   |   |  |
|                                            | ä,                               | Aplicationes presupuestarias<br>ls.    |          |               |             |                 |                                        |                      |  |           |                                                   |   |  |
|                                            |                                  | <b>Aplicaciones</b>                    |          |               | $\bullet$   |                 |                                        |                      |  |           |                                                   |   |  |
|                                            |                                  | Descripcion                            |          |               | Importe     |                 |                                        |                      |  |           |                                                   |   |  |
|                                            |                                  | 20160014122N212                        |          | 19244,26      |             |                 |                                        |                      |  |           |                                                   |   |  |
|                                            |                                  |                                        |          | Página 1 do 1 | $10 \vee$   |                 | Mostrando 1 - 1 de 1                   |                      |  |           |                                                   |   |  |

*Ilustración 3: Datos para el Tribunal de Cuentas*

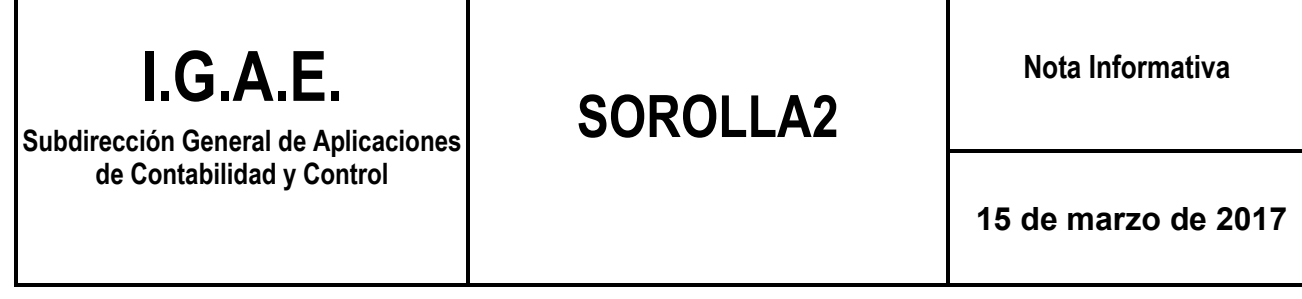

## **3. Informe sobre el resultado de la precontabilización masiva de documentos**

Se ha cambiado la ubicación del botón que permite obtener el resultado de la precontabilización masiva de documentos. Esta funcionalidad aparece ahora dentro de la lista de posibles informes, como se observa en la siguiente figura.

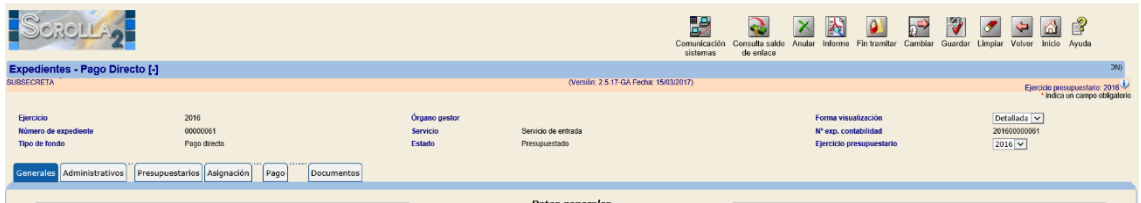

*Ilustración 4: Incluir resultado de precontabilización masiva en informes*

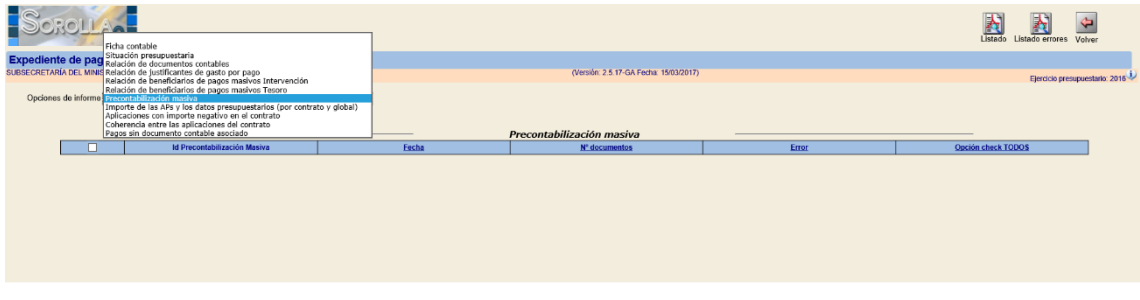

*Ilustración 5: Selección de informe de resultado de precontabilización masiva*